# Estudos de Revisão de Literatura

#### **Maria de Fátima M. Martins**

**Coordenação de Informação e Comunicação Vice-Presidência de Educação, Informação e Comunicação/VPEIC/Fiocruz**

**[maria.correa@fiocruz.br](mailto:maria.correa@fiocruz.br)**

Rio de Janeiro, 17 de setembro de 2018

# Revisão de Literatura

**A revisão de literatura refere-se à fundamentação teórica que você irá adotar para tratar o tema e o problema de pesquisa. Por meio da análise da literatura publicada você irá traçar um quadro teórico e fará a estruturação conceitual que dará sustentação ao desenvolvimento da pesquisa.**

**Para elaborar uma revisão de literatura é recomendável que você adote a metodologia de pesquisa bibliográfica. Pesquisa Bibliográfica é aquela baseada na análise da literatura já publicada em forma de livros, artigos e literatura cinzenta (teses, dissertações, trabalhos apresentados em congressos, relatórios, etc.).**

# Tipos de Revisão de Literatura

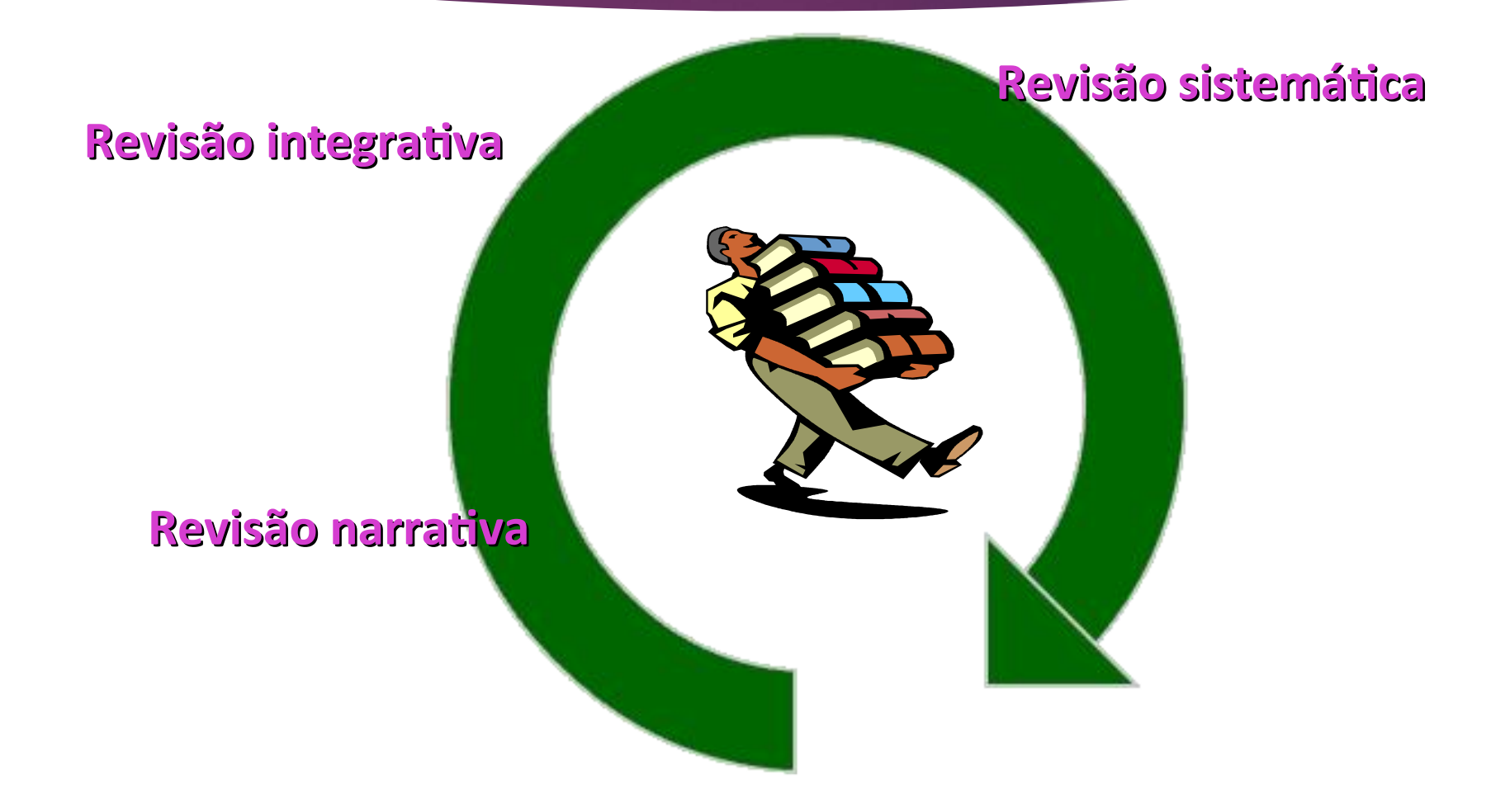

## **Revisão Sistemática (RS)**

- **A revisão sistemática é um tipo de revisão planejada que utiliza métodos explícitos e sistemáticos para identificar, selecionar e avaliar criticamente estudos primários – pesquisas (mesmo delineamento estudos semelhantes) relacionados a um problema específico;**
- **A revisão sistemática da literatura requer uma questão muito bem especificada e uma completa busca de estudos primários relevantes;**
- **Acessar a literatura com método similar a abordagem de dados de pesquisa, ou seja, com método.**

#### VIOLÊNCIA INTRAFAMILIAR CONTRA IDOSOS: REVISÃO SISTEMÁTICA **INTRAFAMILY VIOLENCE AGAINST THE ELDERLY: SYSTEMATIC REVIEW**

Alanna de Medeiros Pinheiro Cachina\*, llana Lemos De Paiva\*\* e Tatiana De Lucena Torres\*\*\* Universidade Federal do Rio Grande do Norte, Brasil

Recebido: 20 de marco de 2016

Aceitado: 10 de setembro de 2016

#### **RESUMO**

Essa revisão sistemática de literatura foi realizada em bases de periódicos nacionais, entre Junho/2015 e Fevereiro/ 2016, utilizando os descritores: «violência intrafamiliar e idoso» e «maus-tratos e idoso», com a finalidade de identificar as frequências dos estudos, anos de publicações, principais dificuldades da rede e como o problema da violência é percebido pelos participantes dos estudos. Nesse sentido, o objetivo foi caracterizar os estudos sobre violência intrafamiliar contra idosos, identificando dificuldades e formas de enfrentamento encontradas pela rede de proteção ao idoso vítima de violência. No método, utilizaram-se como critérios de seleção: artigos que abordassem a temática da violência intrafamiliar contra idosos, não duplicidade e publicações nacionais. Foram identificados 17 artigos distintos, publicados entre 2007 e 2014. Os resultados apontaram como principais dificuldades no que se refere ao enfrentamento da problemática da violência intrafamiliar contra idosos: subnotificação, ausência de fluxo entre os órgãos da rede de proteção, falta de preparo das equipes de saúde para lidar com a problemática e carência de estrutura para se trabalhar com esta demanda. Já no que se refere às formas de enfrentamento mais recorrentes, as estratégias mais apontadas foram: articulação entre os serviços de proteção à pessoa idosa, fortalecimento do apoio ao idoso e sua família, investimento na capacitação dos profissionais de saúde e ações voltadas para a atenção ao cuidador.

Palavras-chave: Idoso, violência intrafamiliar, políticas públicas, Estatuto do Idoso, maus-tratos.

#### **ABSTRACT**

This systematic review of the literature was carried out on a national journals basis, between June / 2015 and February /2016, using the descriptors: «intrafamily violence and elderly» and «mistreatment and elderly», in order to identify the frequencies of the studies, years of publications, major difficulties of the network and how the problem of violence is perceived by the study participants. In this sense, the objective was to characterize the studies about domestic violence against the elderly, identifying difficulties and forms of confrontation found by the network of protection to the elderly

# **Revisão Sistemática (RS)**

**"Sistemática" (= planejada, estruturada, controlada)** 

### **Por que revisar? Para que revisar (objetivos)? Como revisar (metodologia)? O que revisar?**

**Por ser sistemática deve: ser planejada; indicar claramente as evidências a serem incluídas; indicar e delimitar a área de busca; apontar previamente os descritores para a busca; evitar ao máximo a apreensão subjetiva dos fatos observados; indicar o campo e a cronologia da revisão.**

# **Características**

- **Critérios explícitos para a inclusão e exclusão dos estudos;**
- **Lista completa dos estudos identificados, assim como uma apresentação clara das características de cada estudo incluído e uma análise da qualidade metodológica;**
- **Informe estruturado da revisão incluindo o título, os objetivos, descrevendo os métodos e materiais, assim como reportando os resultados;**
- **Colaboração: dois ou mais autores;**

# **Revisão Sistemática (RS)**

**Segue a estrutura de um artigo original**

 **Seções:** 

 **Introdução | Métodologia | Resultados | Discussão |Conclusões**

## Etapas e Procedimentos de uma Revisão Sistemática **(RS)**

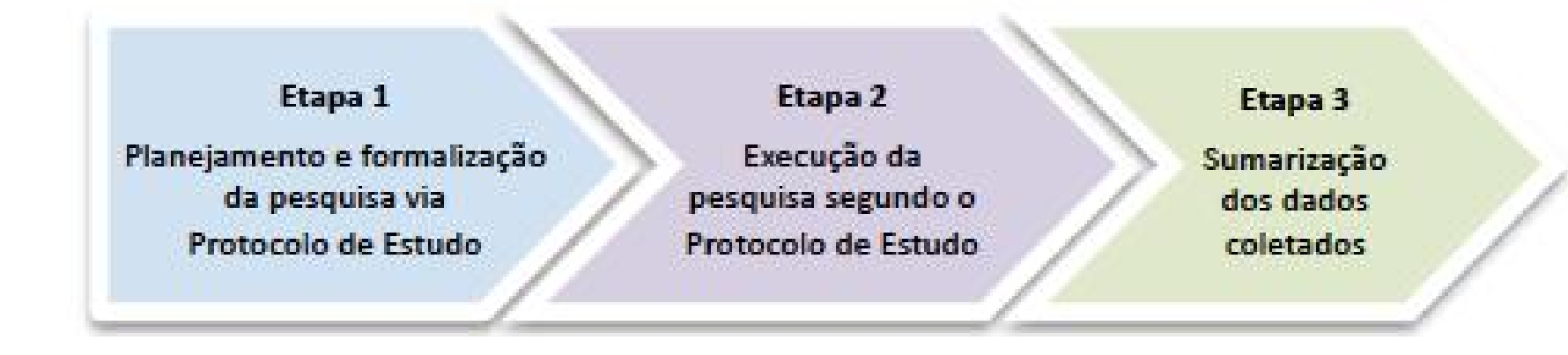

### O Processo da Revisão Sistemática

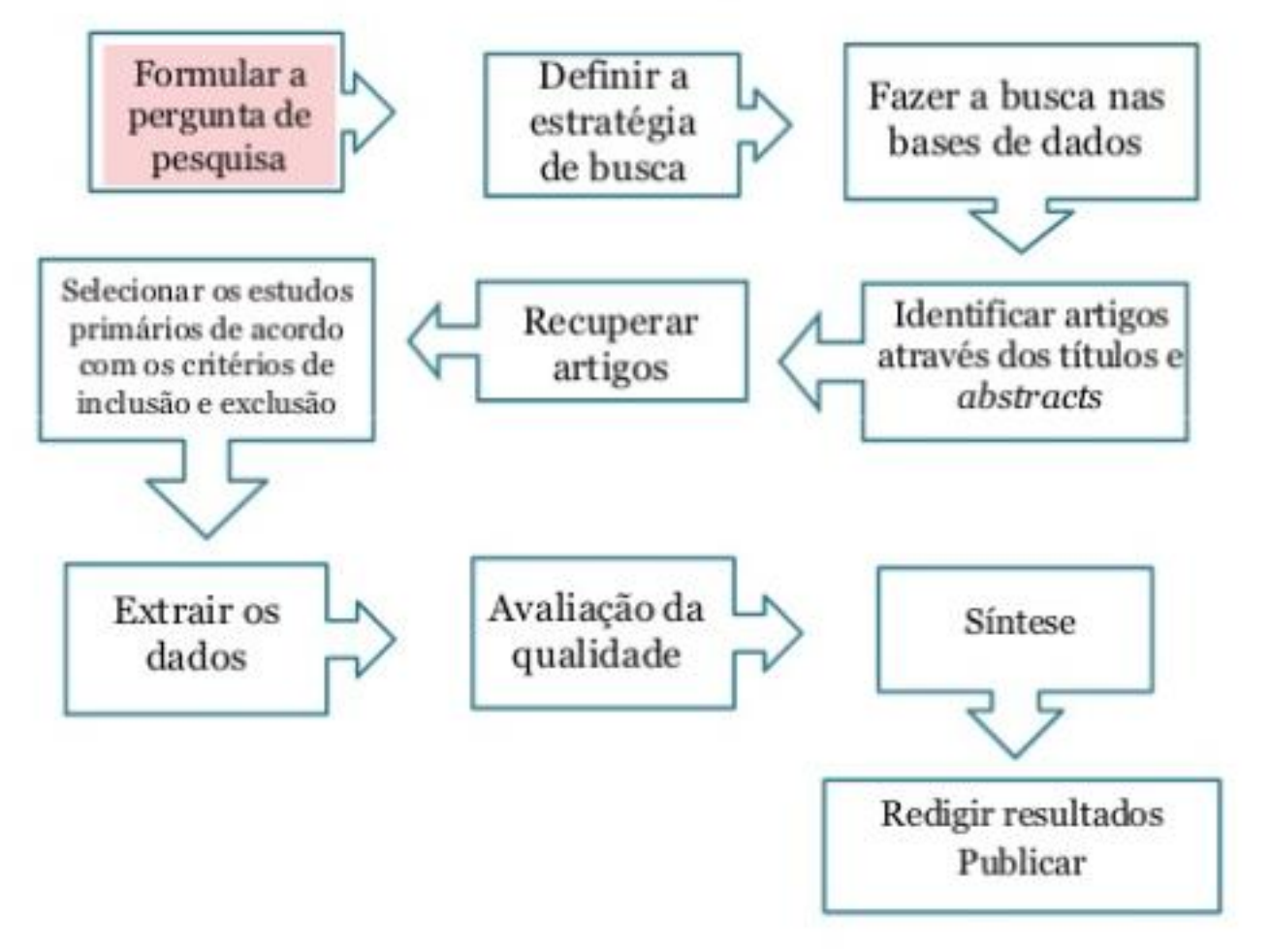

## Fluxograma | Revisão Sistemática

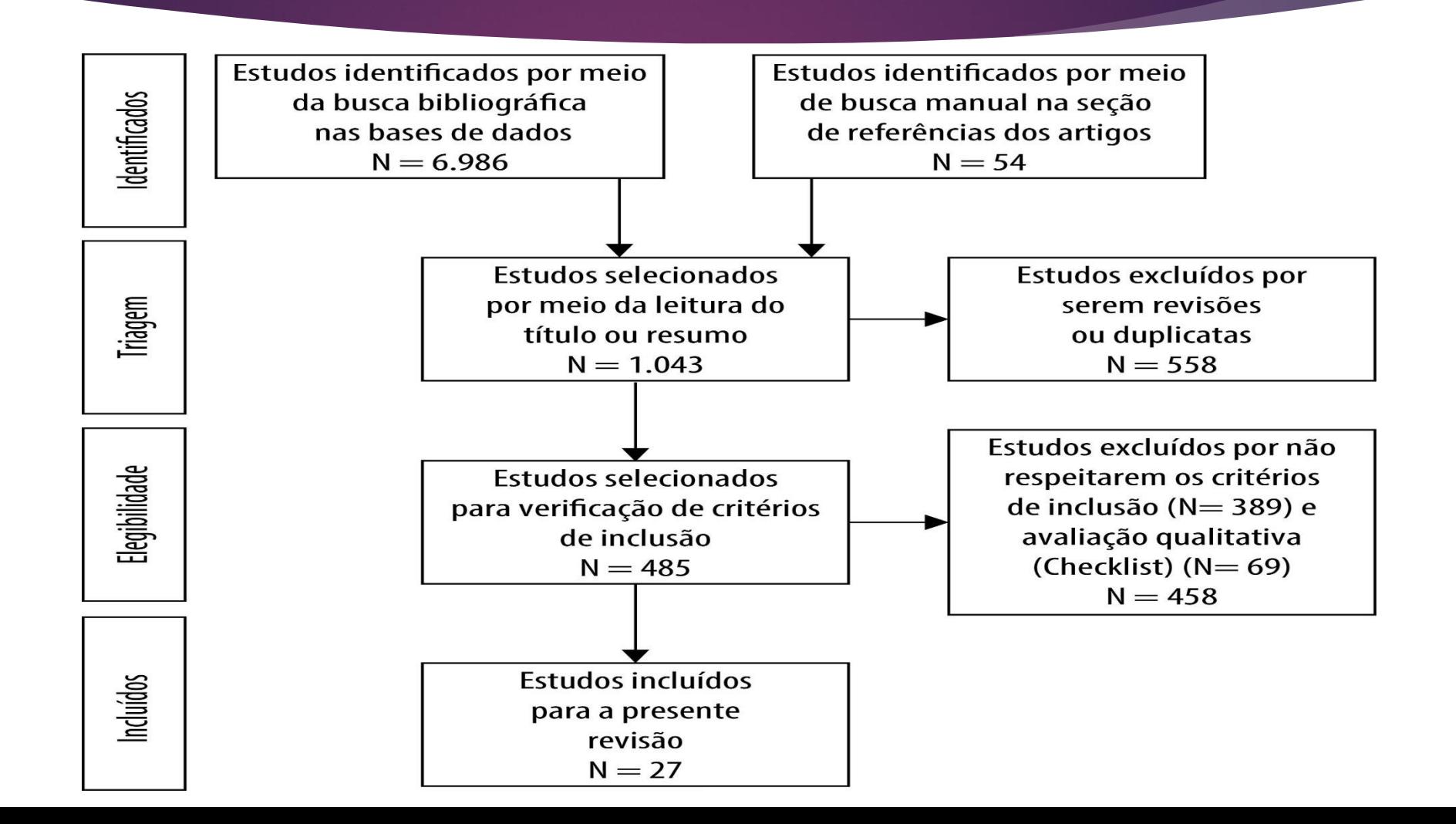

#### Revisão sistemática da literatura sobre *crack*: análise do seu uso prejudicial nas dimensões individual e contextual

Systematic review of the literature on crack: analysis of its harmful use in the individual and contextual dimensions

Mirna Barros Teixeira<sup>1</sup>, Elyne Montenegro Engstrom<sup>2</sup>, José Mendes Ribeiro<sup>3</sup>

RESUMO Este artigo visa investigar como se conformam, no Brasil e internacionalmente, as abordagens ao uso prejudicial do crack e outras drogas. Foi realizada uma revisão crítica da literatura acerca do padrão de consumo do *crack* e os fatores a ele relacionados com busca sistemática em bases eletrônicas no período de 2010 a 2016. Foram analisados 37 artigos por autor, ano, país do estudo, metodologia; padrão de consumo de *crack* e fatores individuais e contextuais relativos a esse uso. Conclui-se que a abordagem ao uso de drogas deve estar focada na perspectiva da redução de danos, na promoção da autonomia e dos direitos humanos, e não na utopia de eliminação do consumo e da produção de drogas.

PALAVRAS-CHAVE Cocaína crack. Redução de danos. Políticas públicas. Drogas ilícitas.

ABSTRACT This article investigates how the approaches towards the harmful use of crack cocaine and other drugs are conformed in Brazil and worldwide. A critical revision of the literature has been made regarding the pattern of consumption of crack cocaine and its related factors through a systematic search in scientific publications electronic data bases between 2010 and 2016. 37 articles have been analyzed by author, year, country of the study, and methodology; crack cocaine consumption pattern, individual and contextual factors related to this consumption.

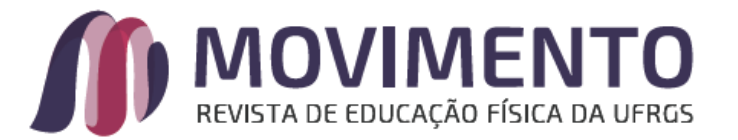

#### EXERGAMES NA EDUCAÇÃO FÍSICA: UMA REVISÃO SISTEMÁTICA

**EXERGAMES IN PHYSICAL EDUCATION: A SYSTEMATIC REVIEW** 

EXERGAMES EN EDUCACIÓN FÍSICA: UNA REVISIÓN SISTEMÁTICA

João Gabriel Eugênio Araújo\*, Cleyton Batista\*\*, Diego Luz Moura\*\*

Palavras chave: Desenvolvimento de tecnologias. Jogos de vídeo. Atividades científicas e tecnológicas. Aprendizagem.

Resumo: O objetivo deste estudo foi analisar a produção acadêmica sobre a utilização dos exergames nas aulas de Educação Física Escolar. Utilizou-se uma revisão sistemática qualitativa para a obtenção dos artigos selecionados. Foram encontrados treze trabalhos indexados nas bases de dados Medline, Lilacs, Scielo e DOAJ. Constatouse que os exergames são uma alternativa viável para o campo educacional e podem auxiliar no processo de ensino-aprendizagem. Além disso, quando aliados a atividades em ambiente real podem motivar os alunos e aumentar o nível de atividade física. Entretanto, observamos limitações metodológicas que comprometem a validade dos achados apresentados. Reforçamos a necessidade de mais pesquisas que busquem avaliar criticamente as potencialidades pedagógicas de tais equipamentos na Educação Física Escolar.

# **Revisão Integrativa**

interesting constraints and the second and the second second substitution in t Destecht ist bin athines of these given fores we do have able and funding matery is be in the antic look just belong autom, this work his walk up love - actively, in lone: +1strail: the news with the state of calls. He photograph. One carbon livet as paint for I was first mind stably late the same logitar at all. Cl meter, I well, Still by **DEATH JOHN C** aid 19834 is law? also and to look adult thirting upon for your a such to Alive homes to Wall Children at the number

> ce which could be enough of the Fire Incl music united

√ É uma revisão planejada que também utiliza métodos explícitos e sistemáticos para analisar tendências, sintetizar resultados, identificar, selecionar e avaliar não só estudos primários (pesquisas), como revisões teóricas, relatos, e outros tipos de estudos.

# **Revisão Integrativa (cont.)**

- **A questão de pesquisa é mais ampla do que aquela que gera uma revisão sistemática, pois pode reunir vários tipos de estudos (teóricos/quant/quali);**
- **Busca, avalia criticamente e sintetiza o conhecimento;**
- **Combina dados da literatura teórica e empírica. A metodologia para se realizar uma revisão integrativa é parecida com a metodologia da revisão sistemática. As principais diferenças são:**
- **A revisão integrativa permite a inclusão de estudos de diferentes delineamentos (estudos primários e teóricos).**

# **Vantagens e Benefícios da Revisão Integrativa**

- **Reconhecimento dos profissionais que mais investigam determinado assunto;**
- **Separação entre as descobertas científicas e as opiniões e ideias;**
- **Descrição do conhecimento especializado no seu estado atual;**
- **Rio de Janeiro, 10/05/2017** *como consequência da pesquisa" (MENDES, 2008).* **Promoção de impacto sobre a prática clínica.** *"Além disso, a revisão integrativa "proporciona aos profissionais de saúde dados relevantes de um determinado assunto, em diferentes lugares e momentos, mantendo-os atualizados e facilitando as mudanças na prática clínica*

## **Revisão Integrativa - Exemplos**

- **A perspectiva das mulheres trans sobre o seu acesso à saúde integral: revisão integrativa**
- **Testemunhas de Jeová e hemotransfusão sobre a abordagem do enfermeiro: revisão integrativa**
- **Direito à saúde no sistema prisional: uma revisão integrativa**

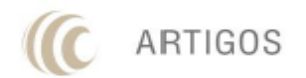

Revista Eletrônica Gestão & Sociedade  $v.11, n.30, p. 1963-1975$  | Setembro/Dezembro - 2017 ISSN 1980-5756 | DOI: 10.21171/ges.v11i30.2216

#### O PROGRAMA MAIS MÉDICOS E A ATENÇÃO BÁSICA NO BRASIL: UMA REVISÃO **INTEGRATIVA**

Shirley Verônica Melo Almeida Lima<sup>1</sup>, Jessica Nunes<sup>1</sup>, Luciene Santos<sup>1</sup> Glebson Silva<sup>1</sup> Hugo Melo<sup>2</sup> Sônia Chaves<sup>3</sup>

1- Universidade Federal de Sergipe

2- Programa de Pós Graduação em Ciências da Saúde

3- Universidade Federal da Bahia

#### **RESUMO**

Objetivou-se analisar a produção científica acerca do Programa Mais Médicos na Atenção Básica brasileira. Foi realizada busca nas bases de dados indexadas LILACS, MEDLINE e SCIELO utilizando-se para pesquisa o termo "Mais Médicos" e como descritores, Programas Nacionais de Saúde e Atenção Primária à Saúde. Foram incluídos produções científicas que abordassem o Programa Mais Médicos como tema central, escritos em inglês ou português, publicados no período de 2013 à 2015. Como questão norteadora do estudo elegeu-se a seguinte indagação: Como está caracterizada a produção científica acerca do Programa Mais Médicos no Brasil? Encontrou-se 18 artigos, no entanto 04 destes se alinharam aos critérios de inclusão e serviram como fruto de análise. As outras produções encontradas tratavam-se de editoriais e outras publicações, deste modo, foram excluídas da pesquisa. Observou-se que as produções foram de origem brasileira, (2) 2014 e (2) 2015 e foram realizadas por equipe multiprofissional provenientes de Universidades Públicas.

Palavras Chave: Atenção Primária à Saúde, Programas Nacionais de Saúde. Sistema Único de Saúde. Mais Médicos. Estratégia Saúde da Família.

## **Etapas da revisão sistemática ou integrativa**

- **1. Identificação do tema e seleção da hipótese ou questão de pesquisa para a elaboração da revisão; 2. Estabelecimento de critérios para inclusão e exclusão de estudos, amostragens e busca na literatura; 3. Definição das informações a serem extraídas dos estudos selecionados e categorização dos estudos;**
- **4. Avaliação dos estudos incluídos na revisão;**
- **5. Interpretação dos resultados;**
- **6. Apresentação da revisão e síntese do conhecimento**.

# **Revisão Narrativa**

- **Tem por objetivo mapear o conhecimento sobre uma questão ampla (análise da literatura);**
- **Não há critério explícito e sistemático para a busca e análise crítica das evidências – não exige protocolo rígido;**
- **Fontes: não são pré-determinadas ou específicas. Geralmente são menos abrangentes;**
- **Seleção arbitrária dos estudos. O pesquisador decide quais os artigos ou informações são mais relevantes;**
- **Passível de viés;**
- **Grande interferência de intervenção subjetiva.**

**(Cordeiro et al., 2007)**

### Revisão Narrativa - Exemplos

- **O direito à imunização na infância e adolescência: uma revisão narrativa**
- **O uso de crack, criminalização e exclusão social: uma revisão narrativa**
- **Análise de políticas públicas de direto à saúde da mulher negra: uma revisão narrativa**
- **Abuso sexual na infância e desenvolvimento da pedofilia: revisão narrativa**

## **Pesquisa Bibliográfica**

- **Objetivo: identificar, coletar e analisar as principais contribuições e/ou publicações sobre um determinado tema, assunto ou ideia.**
- **Imprescindível para qualquer pesquisa científica;**
- **Requer conhecimento de termos técnicos e sinônimos;**
- **Registrar e organizar os dados bibliográficos referentes aos documentos obtidos e utilizados na pesquisa científica;**
- **Base de dados/fonte dos dados (bases on line + outras fontes relevantes): dominar as ferramentas**

# **Requisitos importantes na busca e recuperação da informação**

- **1. definir claramente o objetivo e tema da pesquisa;**
- **2. conhecer e manipular as fontes de informação (bases de dados, bibliotecas virtuais, respositórios, plataformas, etc.);**
- **3. dominar técnicas de busca e recuperação de informação;**
- **4. traduzir da linguagens natural para a especializada e ter conhecimento de instrumentos terminológicos;**
- **5. ter capacidade de desenvolver estratégias de busca.**

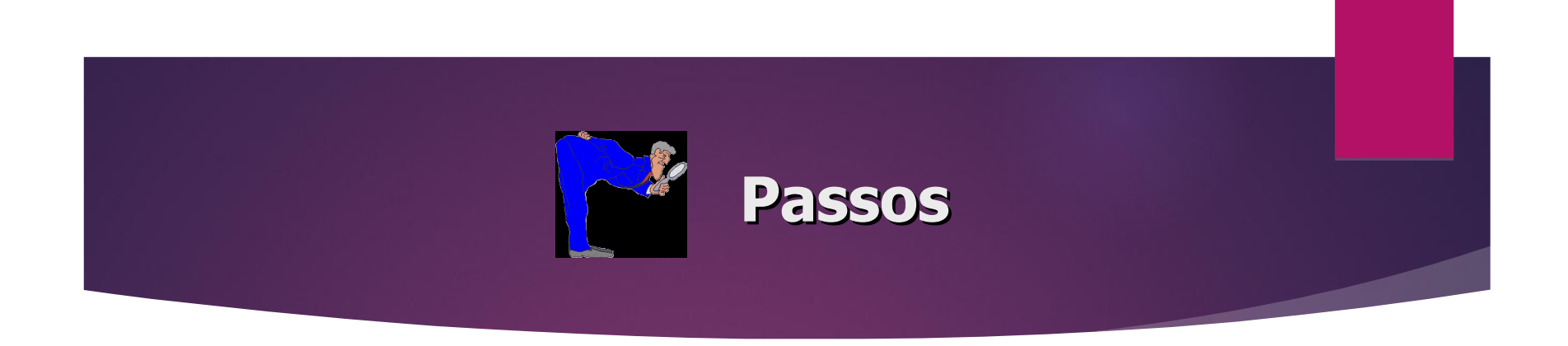

- **1. Escolha e definição do temas;**
- **2. Seleção das bases de dados, definição da estratégia de busca e execução da busca - adequando a expressão de busca aos recursos de pesquisa;**
- **3. Importar os resultados para um gerenciador de referências bibliográficas.**

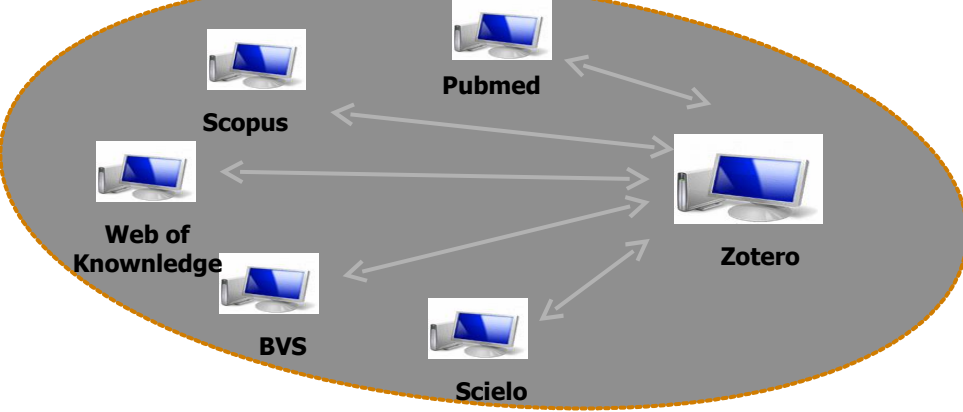

## **operadores booleanos**

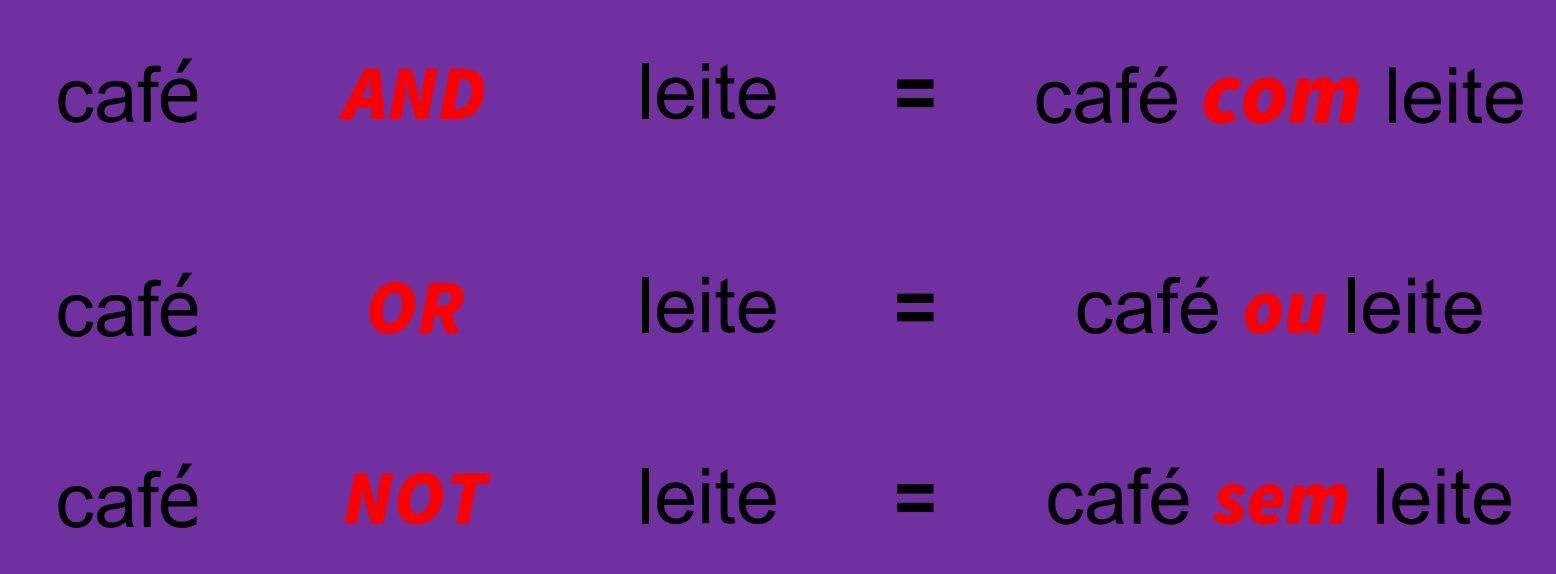

## AND / E

para relacionar termos de busca, restringindo o resultado, utilize o operador booleano AND. Todos os termos de busca são recuperados.

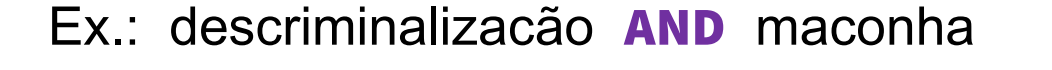

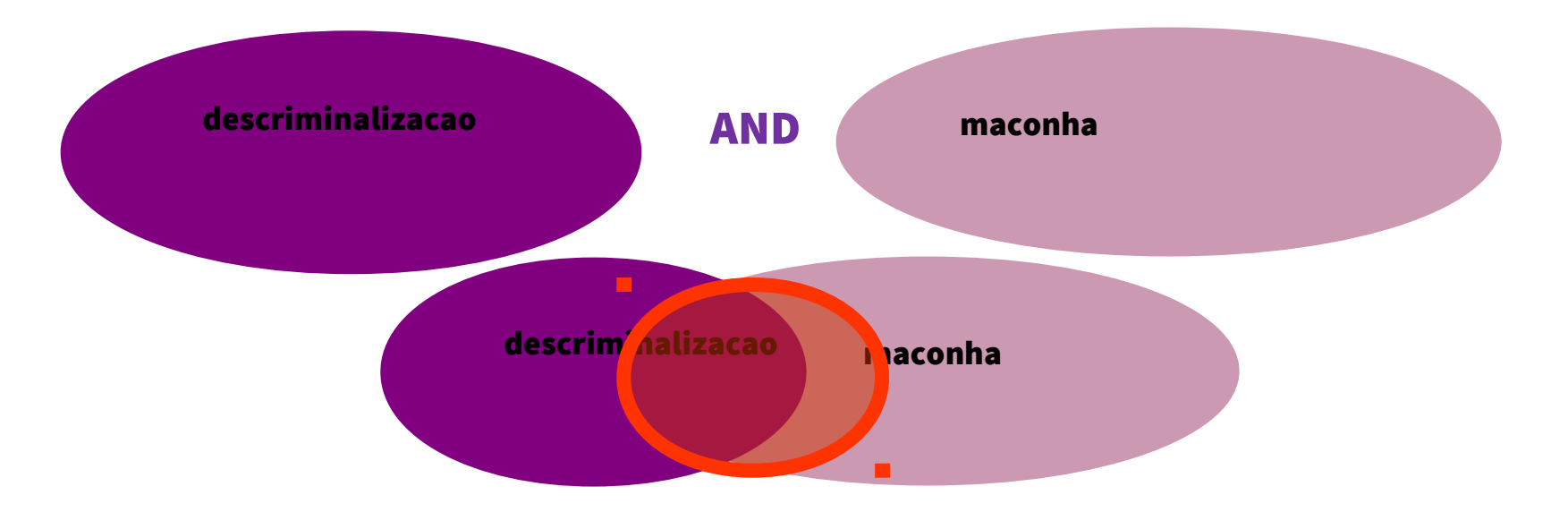

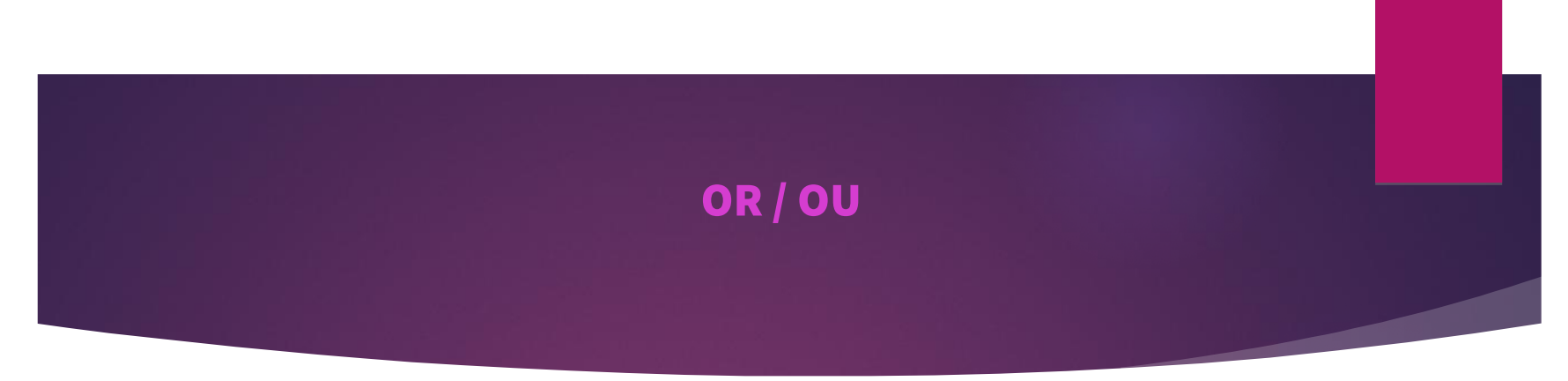

para localizar termos sinônimos da palavra-chave ou termos relacionados, utilize o operador booleano OR.

Encontra documentos que contenham um ou outro termo de busca ou ambos.

Ex.: violência sexual OR abuso sexual OR maus-tratos sexuais

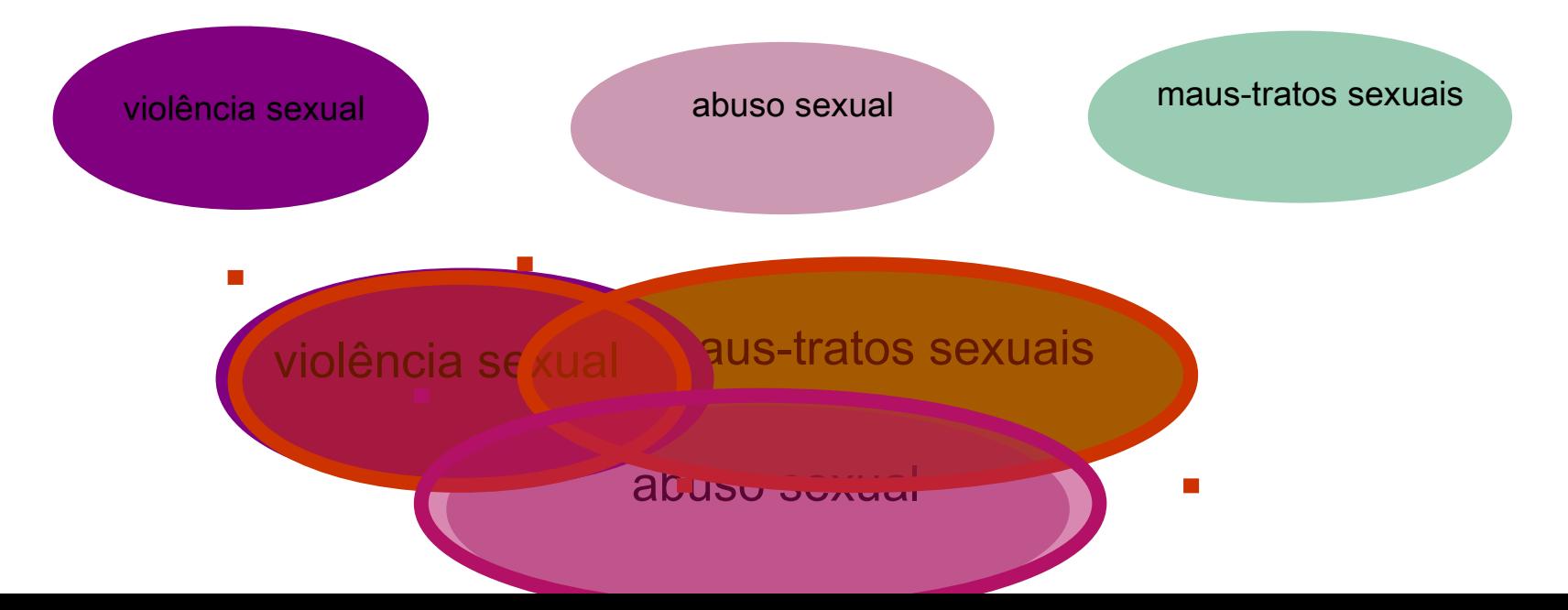

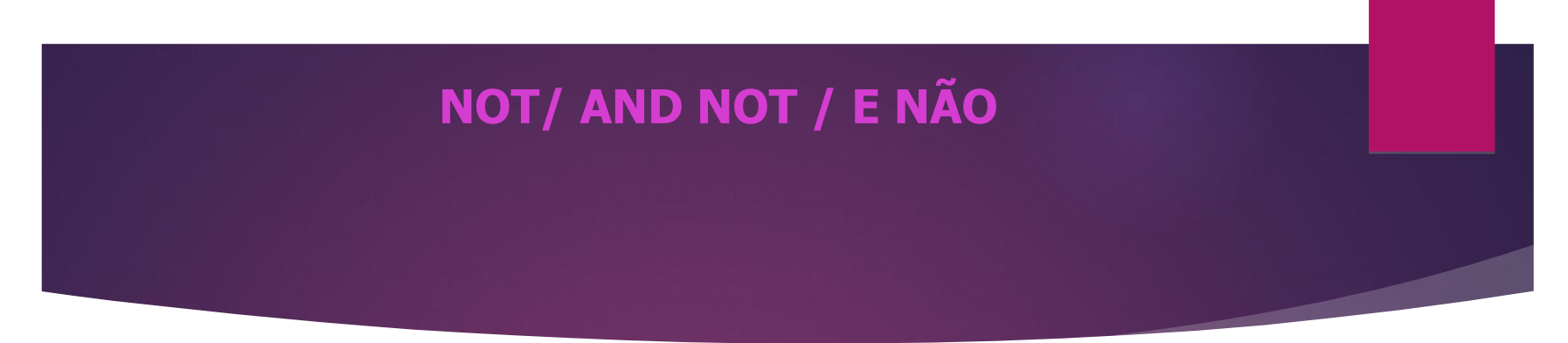

para excluir registros que não fazem parte do seu interesse, utilize o operador booleano NOT.

O resultado de busca exclui o segundo termo.

#### Ex.: zika **NOT** dengue

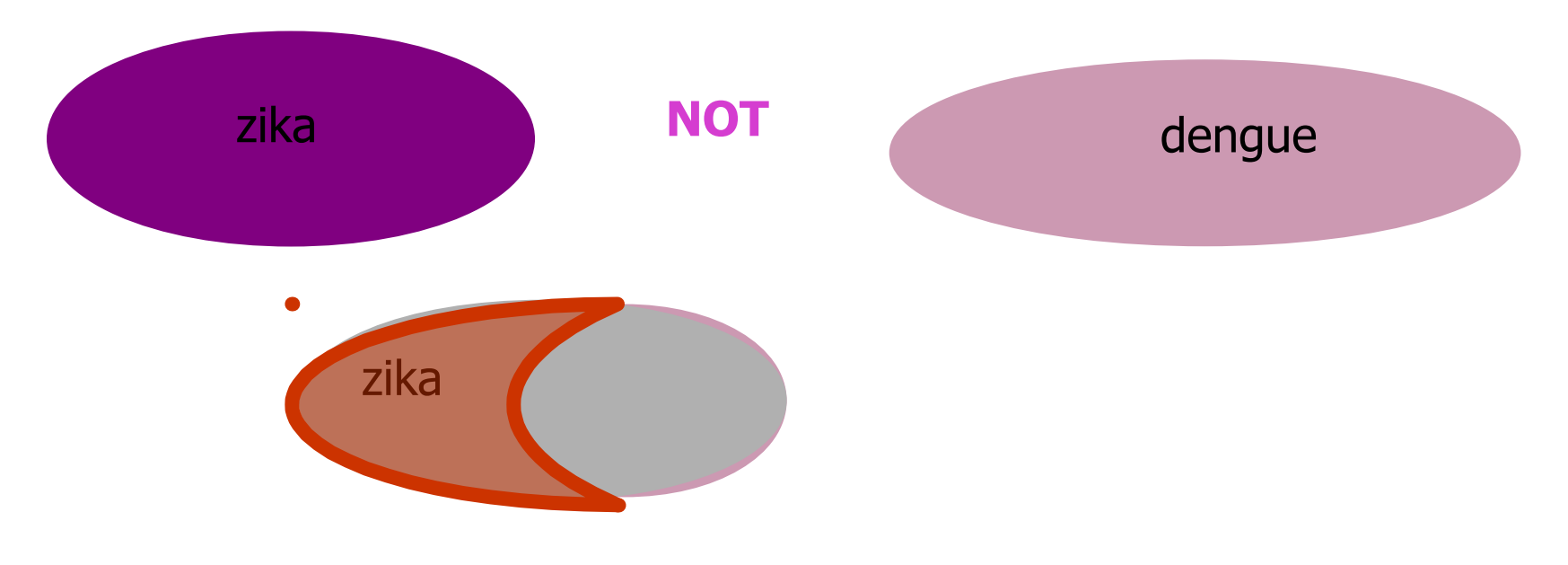

#### **Truncamento (representado por \*) encontrará todas as formas do termo a partir do truncamento.**

Ex.: epidemi\* Recupera epidemia, epidemiologia, epidemiologico, epidemiologicos, epidemiology, epidemiologista ...

brasil\*

Recupera brasileiro, brasileira, brasileiros, brasileiras...

homeopat\* Recupera homeopatia, homeopático, homeopata....

exerc\* Recupera exercício, exercícios, exercitando, exercitado...

tecnol\*

Recupera tecnologia, tecnologias, tecnologico, tecnologicos...

# **(parênteses)**

**Se vocês utilizarem mais de um operador de pesquisa, talvez precisem usar parênteses para delimitar a a**ç**ão de cada operador.**

**Ex.: para recuperar registros sobre criminalização relacionados com maconha.**

**descriminalizacao AND (maconha OR cannabis)**

**Sem o uso dos parênteses, o sistema recuperaria registros sobre descriminalização e maconha, mais os registros sobre cannabis.**

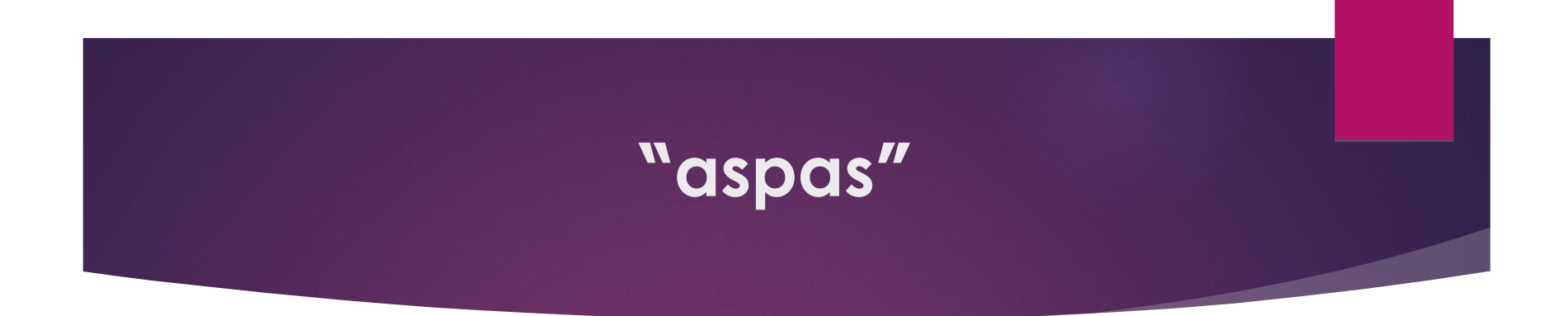

## **Aspas para buscar frases/textos exatos**

**Ex.: "qualidade de vida", "abuso sexual",** "golpe militar"...

### Orientacão sexual e preconceito: uma reflexão

#### "orientacao sexual"

#### AND

(heterrosexual\* OR homossexual\* OR lesbi\*OR gay\* OR bissexual\* OR travesti\* OR transexua\* OR pansexua\* OR transgenero\* OR assexua\* OR "cross dresser" OR "drag queen" OR queer)

#### AND

 (preconceito OR discrimina\* OR sexismo OR homofobia OR bifobia OR heterofobia OR transfobia)

### Medidas preventivas contra o bullying

#### **bullying AND (prevencao OR prevent\* OR promocao OR campanha OR educa\*)**

Redução da mortalidade infantil no Brasil

**("mortalidade infantil" OR "mortalidade neonatal" OR "morte infantil" OR "morte neonatal" OR "obito infantil" OR "obito neonatal") AND (atencao OR assistencia OR serviço\* OR cuidado\* OR prevencao OR preventiva\* OR promocao OR campanha\* OR educa\* OR vacina\* OR imuniza\*OR combate) AND (brazil\* OR brasil\*)** 

Desigualdades sociais e tuberculose

tuberculose AND (desigualdade\* OR iniquidade\* OR determinante\* OR vulnerabilidade OR condicoes OR fator\*) AND (socioecon\* OR sociais)

Aborto e legislação: opinião de magistrados e promotores de justiça

> (aborto OR abortiv\*) AND "opiniao publica" AND (juiz\* OR magistra\* OR promotor\*)

"Conhecimento é o melhor investimento que podemos fazer...." Einstein

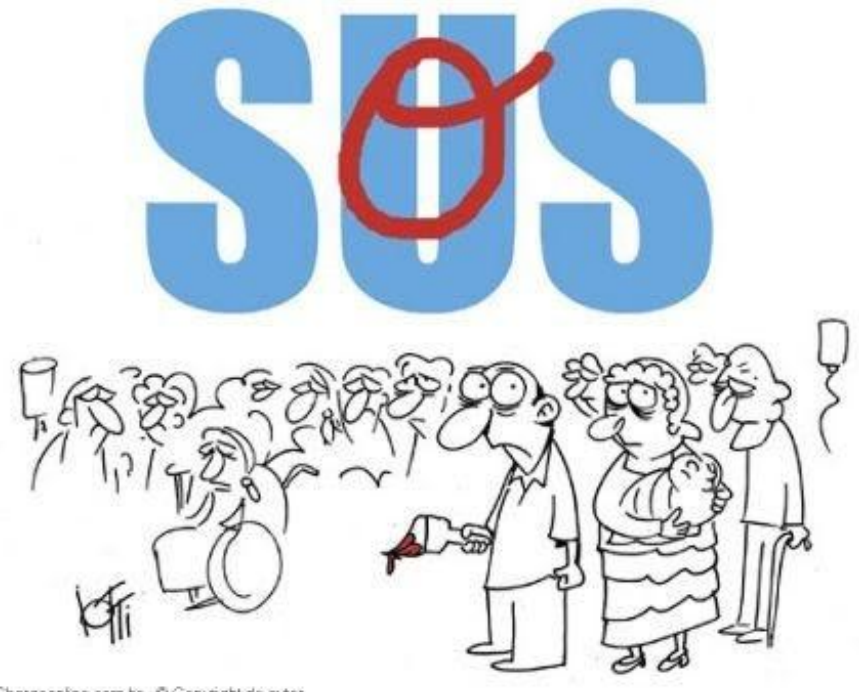

## Questões?

[maria.correa@fiocruz.br](mailto:maria.correa@fiocruz.br)

Chargeonline.com br - C Copyright do autor